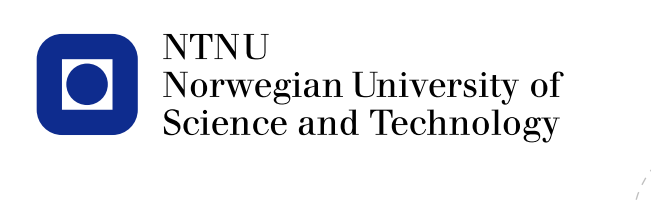

#### **Introduction to INLA**

Andrea Riebler <andrea.riebler@math.ntnu.no> Department of Mathematical Sciences, NTNU

www.ntnu.no A. Riebler, Introduction to INLA and A. Riebler, Introduction to INLA

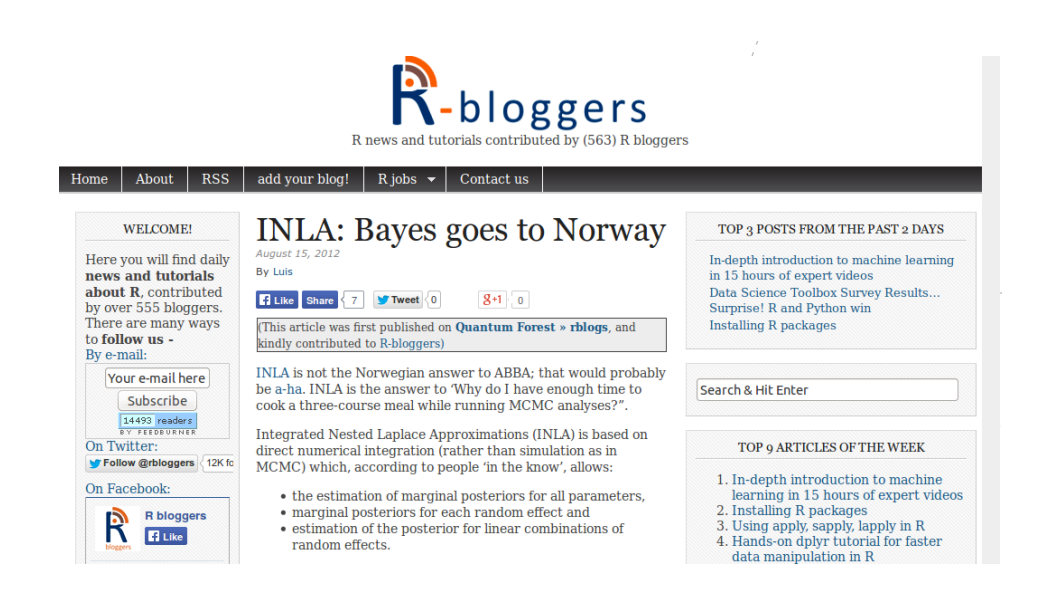

#### http://www.r-bloggers.com/inla-bayes-goes-to-norway/

www.ntnu.no A. Riebler, Introduction to INLA and A. Riebler, Introduction to INLA

**2**

#### **Introduction**

Bayesian hierarchical models

Latent Gaussian models

Deterministic inference

#### R-INLA

**4**

www.ntnu.no A. Riebler, Introduction to INLA and A. Riebler, Introduction to INLA

**What?**

#### The short answer:

INLA is a fast method to do Bayesian inference with latent Gaussian models and R-INLA is an R-package that implements this method with a flexible and simple interface.

A much longer answer:

Rue, Martino, and Chopin (2009) "Approximate Bayesian inference for latent Gaussian models by using integrated nested Laplace approximations." *Journal of the royal statistical society: Series B*. 319–392

### **INLA - how it all began**

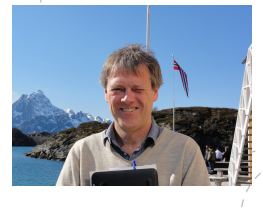

- INLA is the result of many years of work, mainly driven by Håvard Rue
- the first "user-friendly" implementation was built on a C-library in 2007
- The first prototype of the R-interface came in Jan/Feb 2008
- today, the complete source-code is about 100 000 lines, in R/C/C++ (view/track/download from inla.googlecode.com)

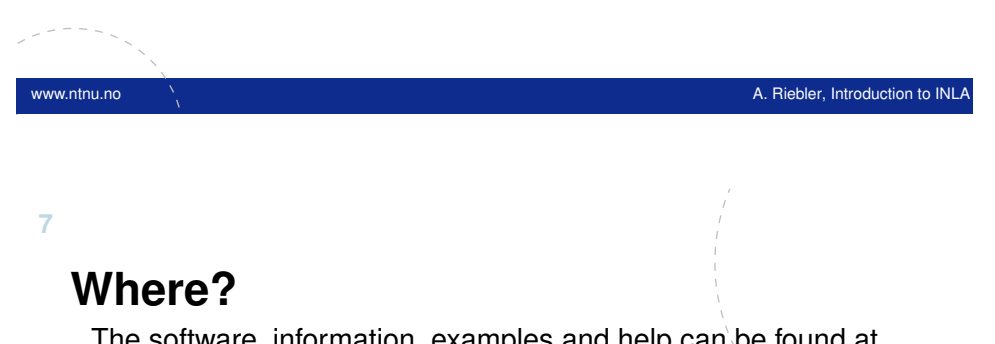

The software, information, examples and help can be found at http://www.r-inla.org

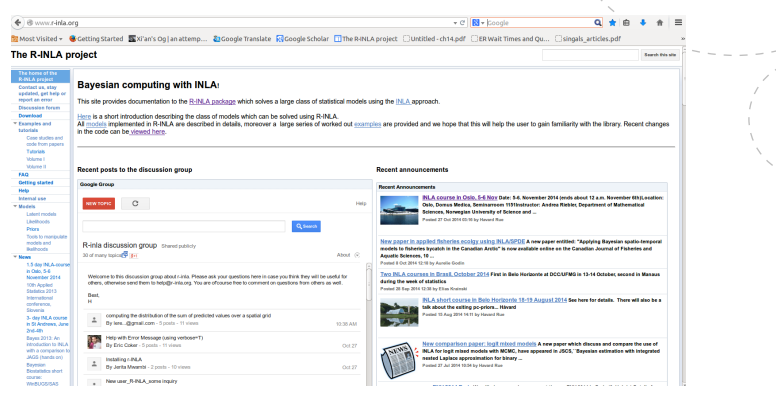

A complete documentation about INLA is in progress.

## **... and the INLA group increased**

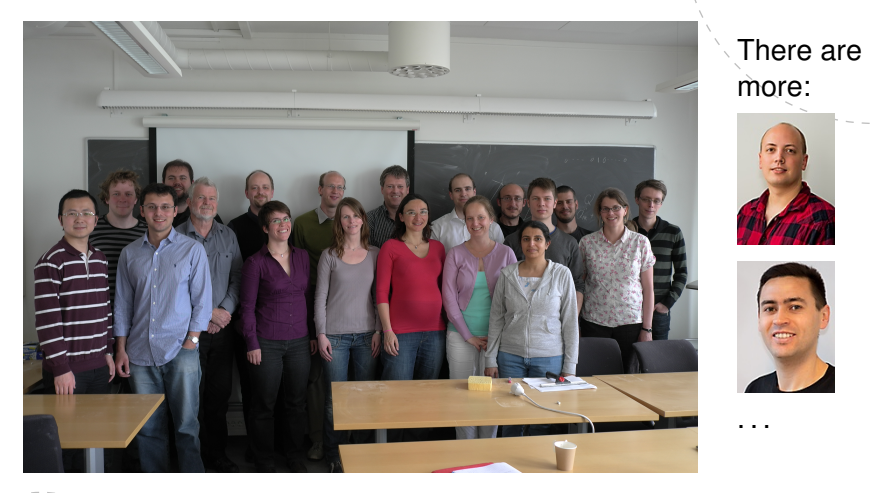

(photo 2011)

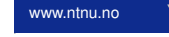

**8**

www.ntnu.no  $\overline{A}$  Riebler, Introduction to INLA

**So... When can** R-INLA **be used?**

— What type of problems can it solve?

— What type of models can be used?

### **The core**

We have observed something.

We have questions.

#### We want answers.

www.ntnu.no A. Riebler, Introduction to INLA and A. Riebler, Introduction to INLA

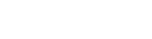

**10**

### **How do we find answers?**

We need to make choices:

Bayesian or frequentist?

How do we model the data?

### How do we compute the answer?

www.ntnu.no A. Riebler, Introduction to INLA and A. Riebler, Introduction to INLA and A. Riebler, Introduction to INLA

These questions are *not* independent.

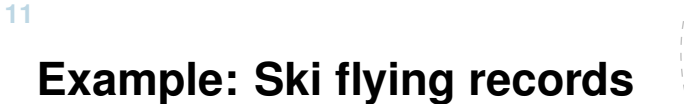

Assume a simple linear regression model with Gaussian observations  $\mathbf{y} = (y_1, \ldots, y_n)$ , where

$$
E(y_i) = \mu + \beta x_i, \quad \text{Var}(y_i) = \tau^{-1}, \quad 1, \ldots
$$

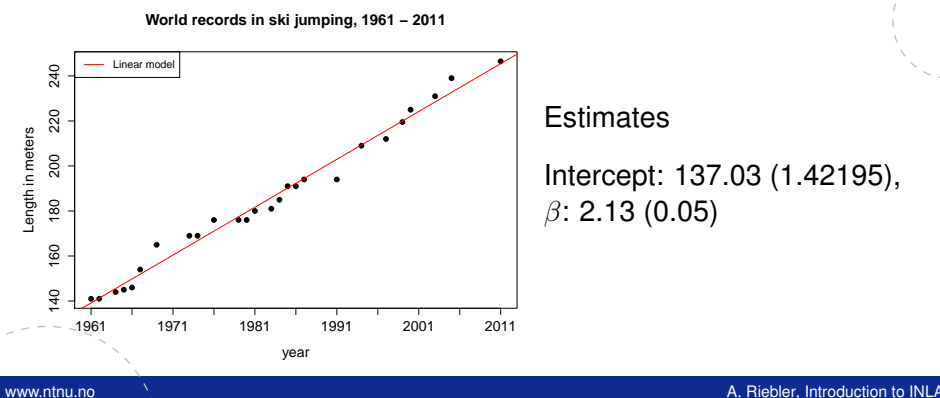

#### **12**

### **The Bayesian approach**

Assign priors to the parameters  $\alpha$ ,  $\beta$  and  $\tau$  and calculate posteriors:

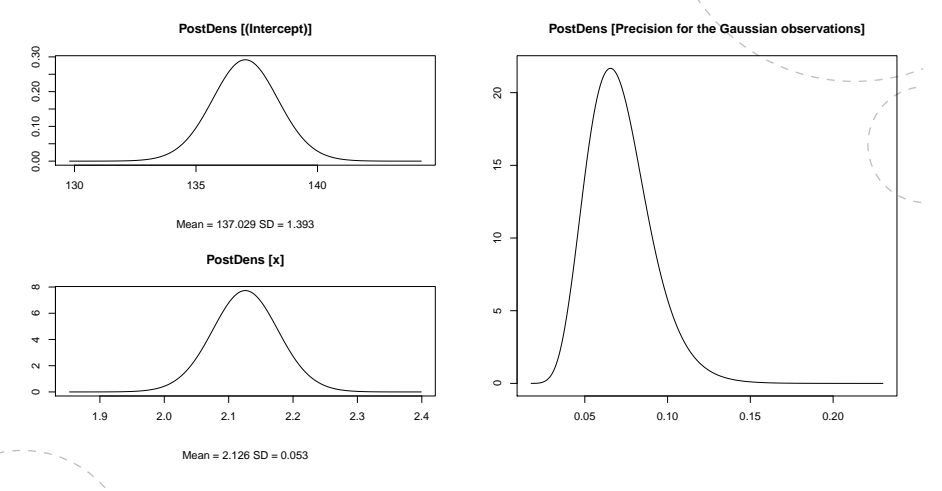

 $\ldots$  *n* 

### **Real-world datasets are usually much more complicated!**

Using a Bayesian framework:

- Build (hierarchical) models to account for potentially complicated dependency structures in the data.
- Attribute uncertainty to model parameters and latent variables using priors.

#### Two main challenges:

— Need computationally efficient methods to calculate posteriors.

www.ntnu.no A. Riebler, Introduction to INLA and A. Riebler, Introduction to INLA

— Select priors in a sensible way.

**15**

## **Stage 1**

How is our data (*y*) generated from the underlying components (*x*) and hyperparameters  $(\theta)$  in the model:

- Gaussian response?
- Count data? (E.g. Poisson, negative binomial)
- Spatial point pattern?
- Binary data?

— . . .

This information is placed into our *likelihood*  $\pi$ ( $y|x, \theta$ )

### **Bayesian hierarchical models**

INLA can be used with Bayesian hierarchical models where we model in different stages or levels:

- Stage 1: What is the distribution of the responses?
- Stage 2: What is the distribution of the underlying unobserved (latent) components?
- Stage 3: What are our prior beliefs about the parameters controlling the components in the model?

www.ntnu.no  $\overline{\phantom{a}}$  . A. Riebler, Introduction to INL

**16**

# **Stage 2**

The underlying unobserved components *x* are called **latent components** and can be:

- Covariates
- Unstructured random effects (individual effects, group effects)
- Structured random effects, for example an autorgressive process of order 1 (AR(1)-process).

These are linked to the responses in the likelihood through linear predictors.

### **Stage 3**

The likelihood and the latent model typically have hyperparameters that control their behavior. The hyperparameters  $\theta$  can include:

- Variance of observation noise
- Variance of unstructured effects
- Correlation of multivariate effects
- Autocorrelation parameter

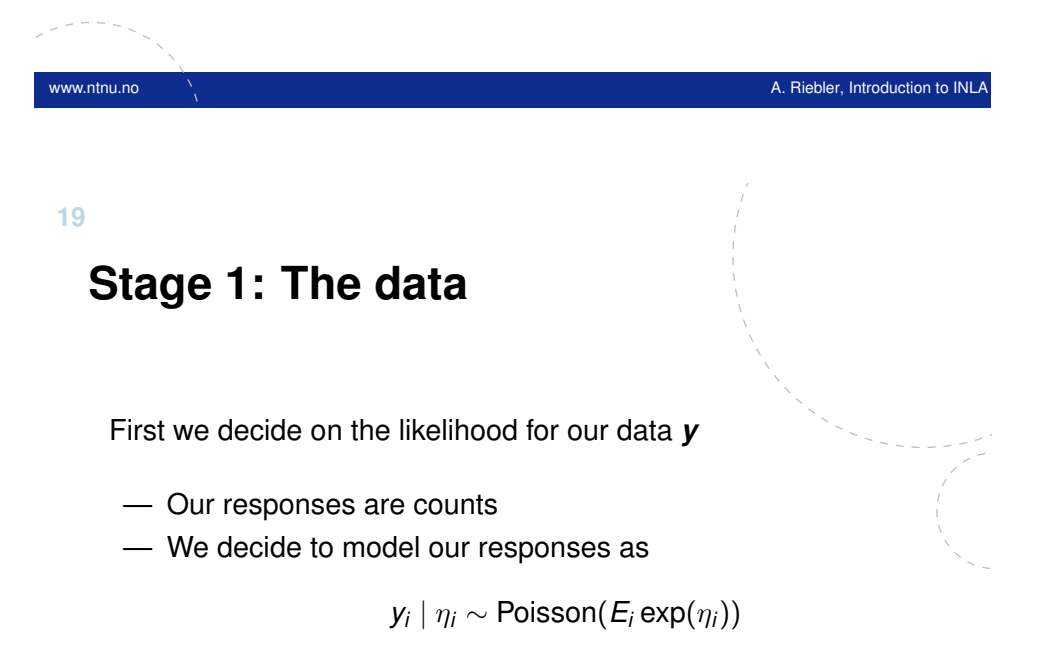

 $-\eta_i$  is a linear function of the latent components

We observed larynx cancer mortality counts for males in 544 district of Germany from 1986 to 1990 and want to make a model.

www.ntnu.no  $\overline{A}$  Riebler, Introduction to INLA

Information available:

- *yi* : The count at location *i*.
- *Ei* : An offset; expected number of cases in district *i*.
- *ci* : A covariate (level of smoking consumption) at location *i*
- *si* : spatial location *i* (here, district).

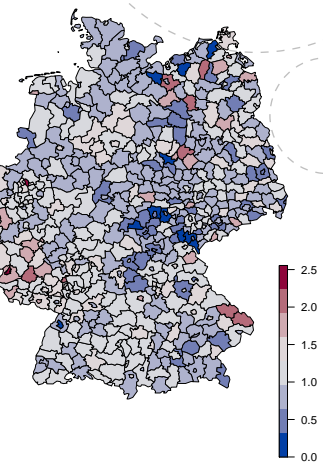

**20**

**18**

### **Stage 2: The latent model**

The latent field *x* consists of two parts:

- 1. One fixed effect: the intercept  $\mu$
- 2. The spatially structured effect *fs*.
	- The unstructured effect *u* which accounts for non-observed variability
	- The unknown effect  $f(c_i)$  of the exposure covariate which assumes value *c<sup>i</sup>* for district *i*.

These are combined for each location to give a linear predictor

### $\eta_i = \mu + f_s(s_i) + f(c_i) + u_i$

#### The latent field is  $\mathbf{x} = (\mu, \{f_s(\cdot)\}, \{f(\cdot)\}, u_1, u_2, \dots, u_n)$

### **Stage 3: Hyperparameters**

The structured and unstructured spatial effect as well as the smooth covariate effect will be each controlled by one parameter

 $-\tau_c, \tau_f, \tau_\eta$ : The precisions (inverse variances) of the covariate effect, spatial effect and unstructured effect, respectively.

The hyperparameters are  $\boldsymbol{\theta} = (\tau_{\boldsymbol{c}}, \tau_{\boldsymbol{f}}, \tau_{\eta}) ,$  and must be given a prior  $\pi(\tau_{\textsf{\scriptsize G}},\tau_{\textsf{\scriptsize f}},\tau_{\eta}).$ 

www.ntnu.no A. Riebler, Introduction to INLA and A. Riebler, Introduction to INLA

**23 Latent Gaussian models**

This example is just one example of a very useful class of models called **Latent Gaussian models**.

- The characteristic property is that the latent part of the hierarchical model is Gaussian,  $\boldsymbol{x}|\boldsymbol{\theta} \sim N(0,\boldsymbol{\mathsf{Q}}^{-1})$
- The expected value is **0**
- The *precision* matrix (inverse covariance matrix) is **Q**

### **Quantities of interest**

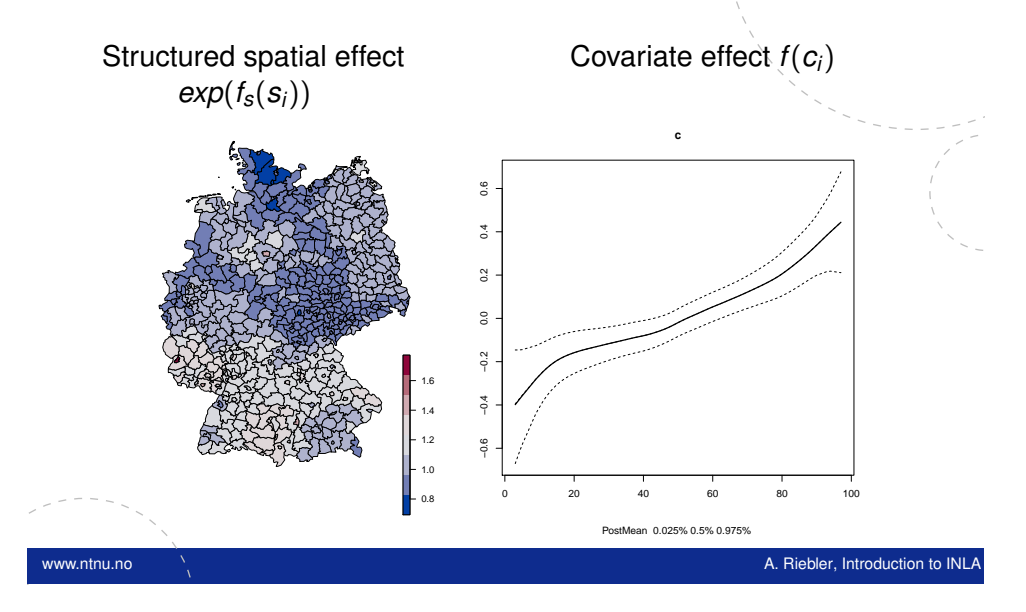

**24**

### **The general set-up**

The set up contains GLMs, GLMMs, GAMs, GAMMs, and more. The mean of the observation  $i, \, \mu_i$ , is connected to the linear predictor,  $\eta_i$ , through a link function  $g,$ 

$$
\eta_i = g(\mu_i) = \mu + \mathbf{z}_i^{\top} \boldsymbol{\beta} + \sum_{\gamma} w_{\gamma,i} f_{\gamma}(\mathbf{c}_{\gamma,i}) + u_i, \quad i = 1, 2, \ldots, n
$$

where

- $\mu$  : Intercept
- β : Fixed effects of covariates *z*
- {*f*γ(·)} : Non-linear/smooth effects of covariates *c*
- {*w*γ,*i*} : Known weights defined for each observed data point
	- *u* : Unstructured error terms

### **Specification of the latent field**

- Collect all parameters (random variables) in the linear predictor in a latent field  $\mathbf{x} = {\mu, \beta, \{f_{\gamma}(\cdot)\}, \eta\}}$ .
- A latent Gaussian model is obtained by assigning Gaussian priors to all elements of *x*.
- Very flexible due to many different forms of the unknown functions  $\{f_{\lambda}(\cdot)\}$ :
- Hyperparameters account for variability and length/strength of dependence

www.ntnu.no A. Riebler, Introduction to INLA and A. Riebler, Introduction to INLA and A. Riebler, Introduction to INLA

### **Additivity**

**27**

- One of the most useful features of the framework is the additivity.
- Effects can easily be removed and added without difficulty.
- Each component might add a new latent part and might add new hyperparameters, but the modelling framework and computations stay the same.

**26**

### **Flexibility through** *f***-functions**

The functions  $\{f_\gamma\}$  in the linear predictor make it possible to capture very different types of random effects in the same framework:

- *f*(time): For example, an AR(1) process, a random walk of first or second order (RW1 or RW2)
- *f*(spatial location): For example, a Matérn field
- *f*(covariate): For example, a RW1 or RW2 on the covariate values
- *f*(time, spatial location) can be a spatio-temporal effect

www.ntnu.no A. Riebler, Introduction to INLA and A. Riebler, Introduction to INLA and A. Riebler, Introduction to INL

— And much more

**28**

### **A small point to think about**

From a Bayesian point of view fixed effects and random effects are all the same.

- Fixed effects are also random
- They only differ in the prior we put on them

### **Example: Smoothing binary time-series**

- Have observed a sequence  $y_1, y_2, \ldots, y_n$  of 0s and 1s
- Each time *t* has an associated covariate *x<sup>t</sup>*
- We want to smooth the time series by inferring the sequence  $\rho_t$ , for  $t=1,2,\ldots,n$ , of probabilities for 1s at each time step

# www.ntnu.no  $\overline{A}$  . Riebler, Introduction to INLA and  $\overline{A}$  . All Riebler, Introduction to INLA **31 Loads of examples**

- Generalized linear and additive (mixed) models
- Disease mapping
- Survival analysis
- Log-Gaussian Cox-processes
- Spatio and spatio-temporal models
- Stochastic volatility models
- Measurement error models
- And more!

### **Example: Smoothing time series**

Stage 1: We choose a Bernoulli distribution for the responses, so that

$$
y_t | \eta_t \sim \text{Bernoulli}\left(\frac{\exp\left(\eta_t\right)}{1 + \exp\left(\eta_t\right)}\right)
$$

Stage 2: Covariates, AR(1) component, i.e. *a<sup>t</sup>* = ρ*at*−<sup>1</sup> + *<sup>t</sup>* , and random noise are connected to likelihood by

$$
\eta_t = \beta_0 + \beta_1 x_t + a_t + v_t
$$

Stage 3:  $\rho$ : Dependence parameter in AR(1) process

- $\sigma^2_{\tilde{a}}$ : Marginal variance in AR(1) process
- $\sigma_v^2$ : Variance of unstructured term

www.ntnu.no  $\overline{A}$  . Riebler, Introduction to INL

#### **32**

**30**

### **Computations**

### So...

Now we have a modelling framework But how do we get our answers?

### **What do we care about?**

#### It depends on the problem!

- A single element of the latent field (e.g. the sign or quantiles of a fixed effect)
- A linear combination of elements from the latent field (the average over an area of a spatial effect, the difference of two effects)
- A single hyperparameter (the correlation)
- Predictions at unobserved locations

#### **34**

### **What do we need to compute?**

Often we are interested in the posterior probability density of an element of the latent field

#### $\pi$ ( $x_i$ |**y**)

or the posterior probability density of an element of the hyperparameters

 $\pi(\theta_j|\textbf{\textit{y}})$ 

or some other statistics

 $\pi(f(\mathbf{x}, \theta)|\mathbf{v})$ 

But, as always in Bayesian statistics, we need to do high-dimensional integrals that cannot be computed analytically.

www.ntnu.no  $\overline{A}$  . Riebler, Introduction to INL

www.ntnu.no A. Riebler, Introduction to INLA and A. Riebler, Introduction to INLA and A. Riebler, Introduction to INLA

#### **35**

### **Traditional approach: MCMC**?

Based on sampling. Construct Markov chains with the target posterior as stationary distribution.

- Extensively used within Bayesian inference since the 1980's.
- Flexible and general, sometimes the only thing we can do!
- A generic tool is available with JAGS/OpenBUGS.
- Tools for specific models are of course available, e.g. BayesX and stan.

? Markov chain Monte Carlo

#### Bayesian inference can (almost) never be done exactly. Some form of approximation must always be done.

**Approximate inference**

- MCMC "works" for everything, but it can be incredibly slow
- Is it possible to make a quicker, more specialized inference scheme which only needs to work for this limited class of models?

**36**

### **Recall: What is our model framework?**

Latent Gaussian models

$$
\mathbf{y}|\mathbf{x}, \theta \sim \prod_i \pi(y_i|\eta_i, \theta)
$$

$$
\mathbf{x}|\theta \sim \pi(\mathbf{x}|\theta) \sim \mathcal{N}(\mathbf{0}, \mathbf{Q}(\theta)^{-1})
$$

$$
\theta \sim \pi(\theta)
$$

) Gaussian! Not Gaussian

where the precision matrix  $\mathbf{Q}(\theta)$  is sparse. Generally these "sparse" Gaussian distributions are called Gaussian Markov random fields (GMRFs).

The sparseness can be exploited for very quick computations for the Gaussian part of the model through numerical algorithms for sparse matrices.

www.ntnu.no A. Riebler, Introduction to INLA and A. Riebler, Introduction to INLA

#### **39**

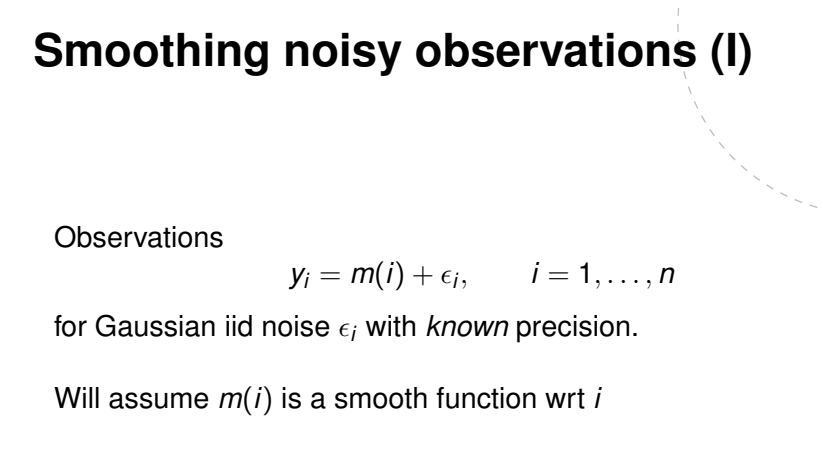

### **The INLA idea**

Use the posterior distribution

$$
\pi(\bm{x},\bm{\theta}\mid \bm{y})\propto \pi(\bm{\theta})\pi(\bm{x}\mid \bm{\theta})\pi(\bm{y}\mid \bm{x},\bm{\theta})
$$

to approximate the posterior marginals

$$
\pi(X_i \mid \mathbf{y}) \quad \text{and} \quad \pi(\theta_j \mid \mathbf{y})
$$

www.ntnu.no A. Riebler, Introduction to INLA and A. Riebler, Introduction to INLA and A. Riebler, Introduction to INL

directly.

Let us consider a toy example to illustrate the ideas.

**40**

### **How does INLA work?**

**Observations** 

 $y_i = m(i) + \epsilon_i, \qquad i = 1, \ldots, n$ 

Here, we assume that *m*(*i*) is a smooth function wrt *i* and  $\epsilon_i \stackrel{\mathsf{iid}}{\sim} \mathcal{N}(0,\tau_0)$  with *known* precision  $\tau_0.$ 

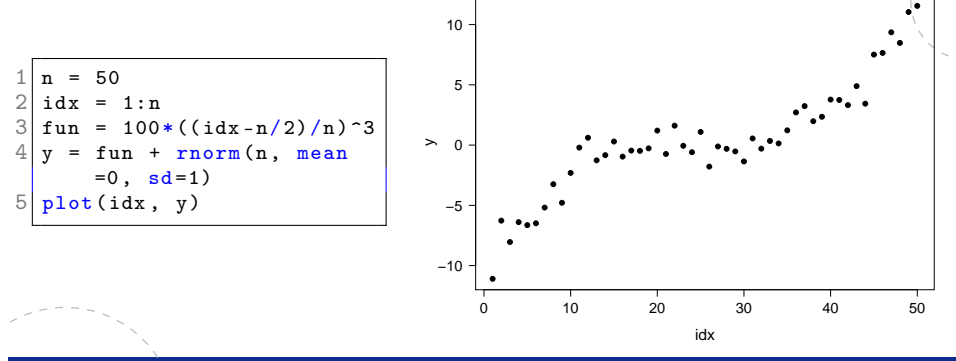

### **Assumed hierarchical model**

1. Data: Gaussian observations with known precision

 $y_i | x_i, \theta \sim \mathcal{N}(x_i, \tau_0)$ 

2. Latent model: A Gaussian model for the smooth function<sup>1</sup>

$$
\pi(\mathbf{x} \mid \theta) \propto \theta^{(n-2)/2} \exp \left(-\frac{\theta}{2} \sum_{i=2}^{n} (x_i - 2x_{i-1} + x_{i-2})^2\right)
$$

3. Hyperparameter: The smoothing parameter  $\theta$  which we assign a Γ(*a*, *b*) prior

$$
\pi(\theta) \propto \theta^{a-1} \exp(-b\theta), \quad \theta > 0
$$

 $\frac{1}{\text{model}}$ ="rw2" www.ntnu.no A. Riebler, Introduction to INLA and A. Riebler, Introduction to INLA

#### **43**

### **Posterior marginal for hyperparameter**

Select a grid of points to represent the density  $\theta \mid \mathbf{y}$ . (Here, they points are chosen to be equi-distant.)

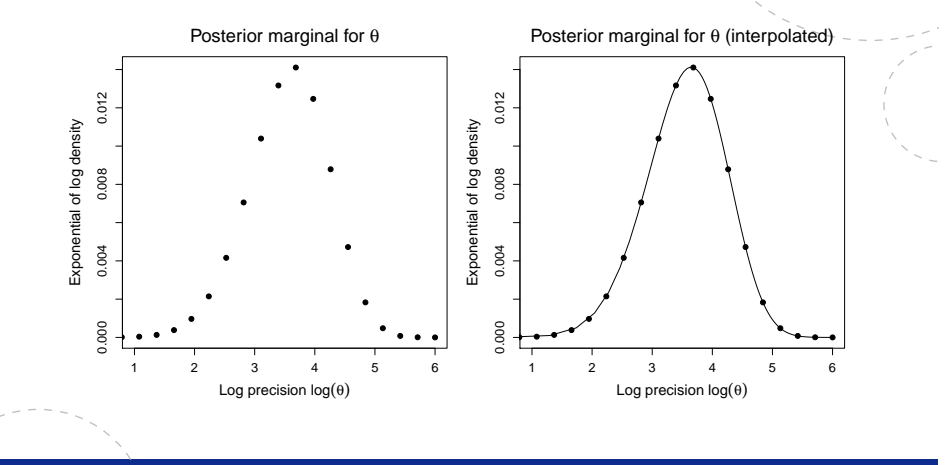

### **Derivation of posterior marginals (I)**

**Since** 

**42**

 $\mathbf{x}, \mathbf{y} \mid \theta \sim \mathcal{N}(\cdot, \cdot)$ 

(derived using  $\pi(\mathbf{x}, \mathbf{y} | \theta) \propto \pi(\mathbf{y} | \mathbf{x}, \theta) \pi(\mathbf{x} | \theta)$ ), we can compute (numerically) all marginals, using that

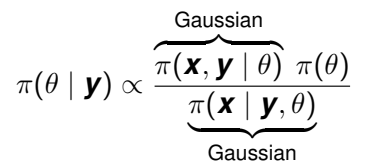

www.ntnu.no  $\overline{\phantom{a}}$  . A. Riebler, Introduction to INL

**44**

### **Derivation of posterior marginals (II)**

From

 $\mathbf{x} \mid \mathbf{v}, \theta \sim \mathcal{N}(\cdot, \cdot)$ 

we can compute

$$
\pi(\mathbf{x}_i \mid \mathbf{y}) = \int \underbrace{\pi(\mathbf{x}_i \mid \theta, \mathbf{y})}_{\text{Gaussian}} \pi(\theta \mid \mathbf{y}) \, d\theta
$$
\n
$$
\approx \sum_{k} \pi(\mathbf{x}_i \mid \theta_k, \mathbf{y}) \pi(\theta_k \mid \mathbf{y}) \Delta_k
$$

where  $\theta_k$ ,  $k = 1, \ldots, K$ , correspond to representative points of  $\theta | y$ and ∆*<sup>k</sup>* are the corresponding weights.

### **Posterior marginal for latent parameters**

Compute the conditional posterior marginal for each *x<sup>i</sup>* given each  $\theta_k$ .

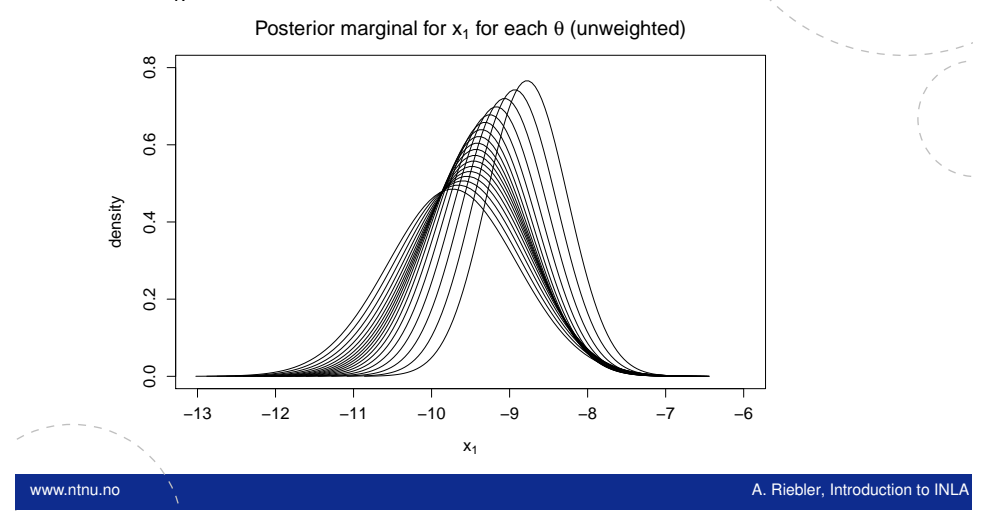

#### **47**

### **Posterior marginal for latent parameters**

Numerically sum over all conditional densities to obtain the posterior marginal for each *x<sup>i</sup>* .

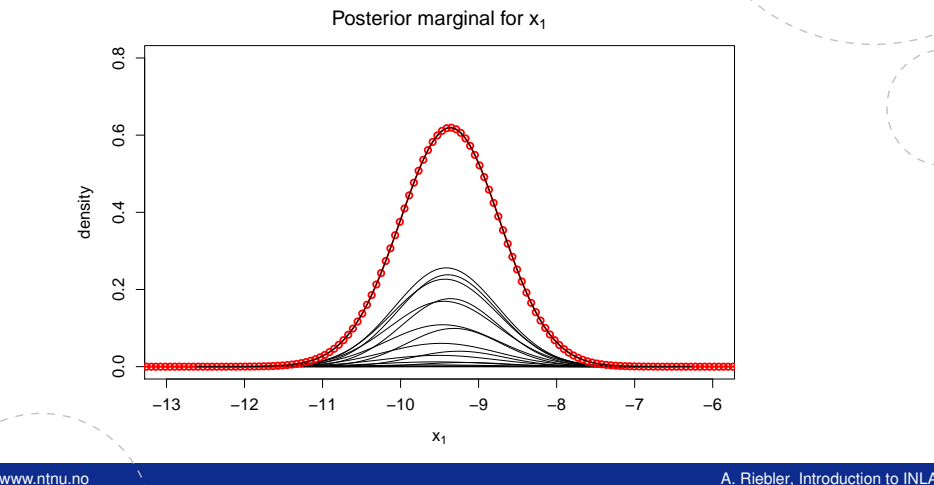

### **Posterior marginal for latent parameters**

Weigh the resulting (conditional) marginal posteriors by the density associated with each  $\theta_k$ .

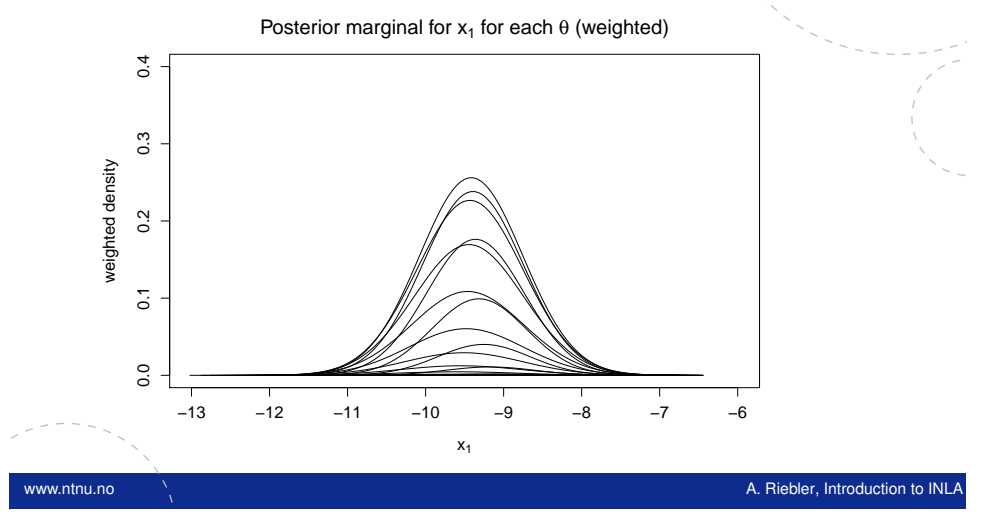

**48**

**46**

### **Fitted spline**

The posterior marginals are used to calculate summary statistics, like means, variances and credible intervals:

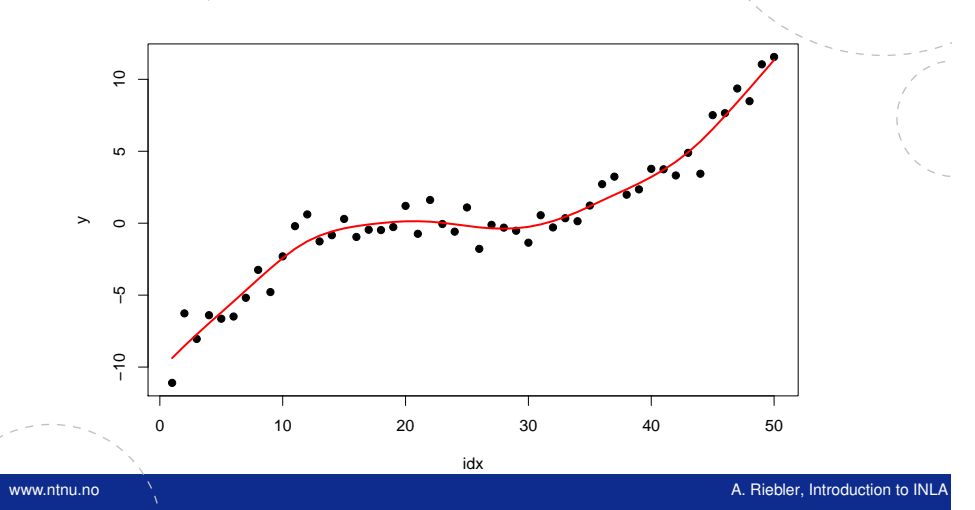

### **Extensions**

This is the basic idea behind INLA. It is quite simple.

However, we need to extend this basic idea so we can deal with

www.ntnu.no A. Riebler, Introduction to INLA and A. Riebler, Introduction to INLA

- More than one hyperparameter
- Non-Gaussian observations

### **The non-Gaussian part of the model**

- In many cases  $\pi(\mathbf{x} \mid \mathbf{y}, \theta)$  is very close to a Gaussian distribution, and can be replaced with a Laplace approximation
- This means that all the really hard, high-dimensional integrals with respect to the latent field are easy, and only the integrals with respect to the hyperparameters remain
- If the number of hyperparameters is low, these integrals can be done efficiently numerically

www.ntnu.no A. Riebler, Introduction to INLA and A. Riebler, Introduction to INLA and A. Riebler, Introduction to INL

### **Limitations**

**51**

- $-$  The dimension of the latent field **x** can be large (10<sup>2</sup>–10<sup>6</sup>)
- But the dimension of the hyperparameters  $\theta$  must be small  $(< 9)$

In other words, each random effect can be big, but there cannot be too many random effects unless they share parameters.

#### **52**

**50**

### **How to use INLA?**

INLA is implemented through the package R-INLA in the R software which

— has a very user friendly formula interface

linear\_model <- lm(weight ~ group)

Fits the linear model

$$
\text{weight}_i = \mu + \text{group}_i + \epsilon_i
$$

### **Example: Ski flying records**

Steps to run INLA

1. Make an object to store responses and covariates

data = list( $y = y$ ,  $x = x$ )

2. Make a formula specifying the model

formula =  $y^x$ x

3. Call INLA

res=inla(formula, data=data, family="gaussian")

### **Example: Summary**

**54**

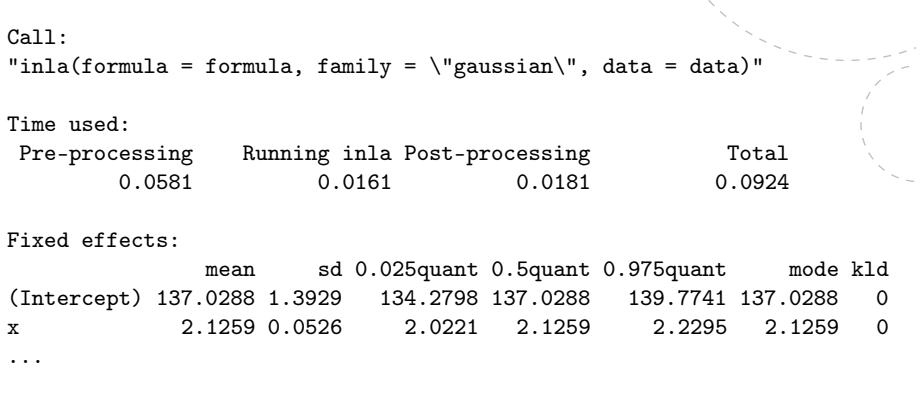

www.ntnu.no A. Riebler, Introduction to INLA and A. Riebler, Introduction to INLA

### www.ntnu.no A. Riebler, Introduction to INLA and A. Riebler, Introduction to INLA

**55**

### **Summary of INLA**

Three main ingredients in INLA

- Latent Gaussian models
- Laplace approximations
- Gaussian Markov random fields

These ingredients give a very nice tool for Bayesian inference which is

- fast
- accurate

— scales well for moderate sizes

www.ntnu.no A. Riebler, Introduction to INLA and A. Riebler, Introduction to INLA